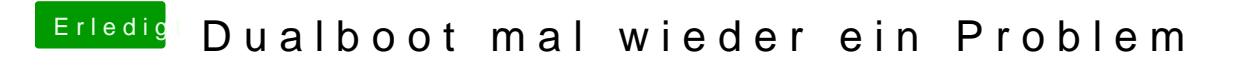

Beitrag von Doctor Plagiat vom 8. Juli 2018, 20:03

Du solltest Windows im UEFi-Modus installieren, dann klappt das auch mit de